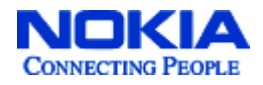

# **Nokia VPN Appliance**

## **FIPS 140-2 Cryptographic Module Security Policy Level 2 Validation**

**Version 1.2 November 2008** 

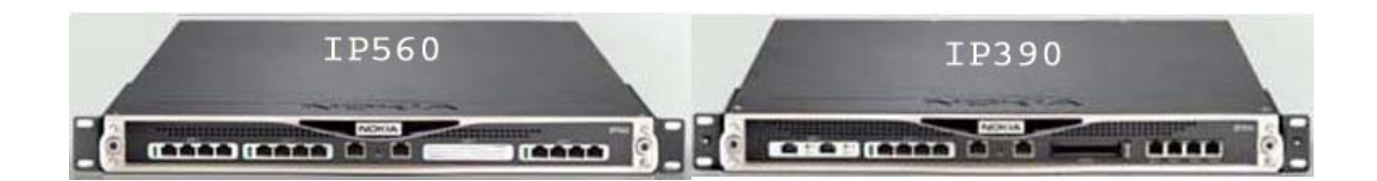

**Module Hardware Versions: IP390 and IP560** 

**Firmware Version: IPSO v4.1 and Check Point VPN-1 NGX (R60) [HFA-03]** 

## **Table of Contents**

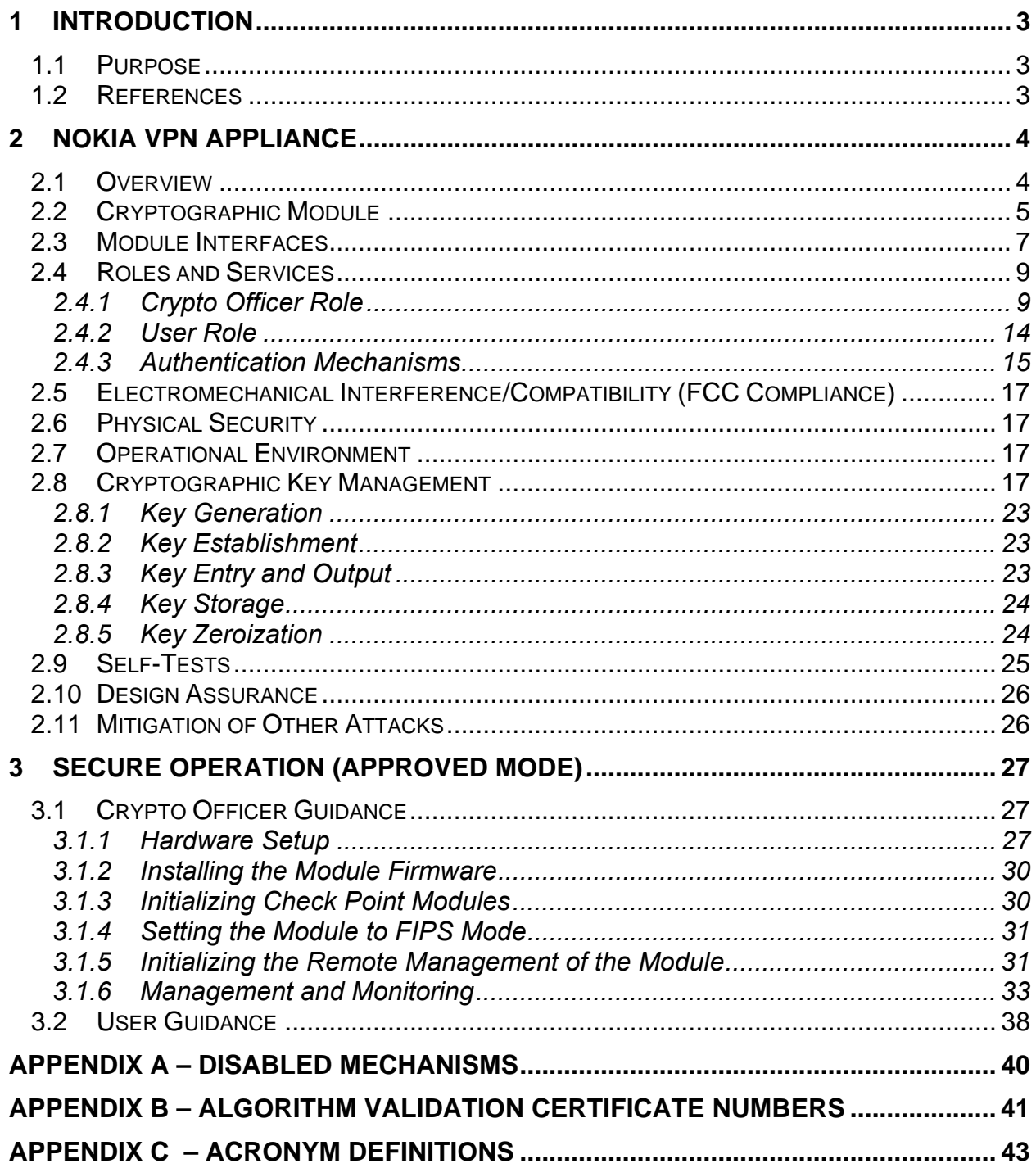

## **1 INTRODUCTION**

### *1.1 Purpose*

This document is a nonproprietary Cryptographic Module Security Policy supporting the Nokia VPN Appliance family that has been designed to meet the Reduction of Hazardous Material Standard (RoHS). This security policy describes the Nokia VPN Appliance and describes how it meets the security requirements of FIPS 140-2. It also describes how to run the module in an Approved FIPS 140-2 mode of operation. This document was prepared as part of the FIPS 140-2 Level 2 validation of the module.

The modules covered in this Security Policy are the IP390 and the IP560. These modules implement the IPSO 4.1 operating system and the Check Point VPN -1 NGX (R60) firmware.

The Nokia VPN Appliances are referenced collectively in this document as *IP security platforms*, *security platforms*, *platforms*, and *the module(s)*. Specific differences between module hardware versions are pointed out where relevant.

### *1.2 References*

This document deals only with operations and capabilities of the module in the technical terms of a FIPS 140-2 cryptographic module security policy. The Nokia Web site (http://www.nokia.com/) contains information on the full line of products from Nokia.

Additional information regarding the Check Point VPN-1 firmware that is used inside the Nokia VPN Appliances, including specific configuration instructions for the firmware can be found by referencing the Check Point VPN-1 FIPS 140-2 security policy, available at the following URL:

> http://csrc.nist.gov/groups/STM/cmvp/documents/140- 1/140sp/140sp722.pdf

## **2 NOKIA VPN APPLIANCE**

### *2.1 Overview*

The Nokia VPN Appliances are IP security platforms designed to provide a secure, reliable, and manageable integrated security solution for secure Internet communication and access control for networks. The security platforms combine the security-hardened operating system, IPSO, with the market-leading Check Point VPN-1 firmware suite on a purpose-built security hardware platform. As network devices, the Nokia VPN Appliances support a comprehensive suite of IP-routing functions and protocols, including RIPv1/RIPv2, IGRP, OSPF and BGP4 for unicast traffic and DVMRP for multicast traffic.

Some highlighted security features of the Nokia VPN Appliances are:

- Read/write and read-only access modes
- Screening of all incoming communications to ensure authorized user access
- SSH-secured remote management of the modules (IPSO)
- SSHv2 supported
- TLS-secured remote management of Check Point applications
- Secure VPN between subsystems
- Multiple layers of authentication required when accessing the remote management interface for IPSO

The Nokia VPN Appliances are rack mounted devices that are differentiated through their internal CPU processors and performance levels. The modules are designed to efficiently support real-world, mixed traffic solutions. As VPN platforms, all modules greatly accelerate the embedded Check Point VPN-1/FireWall-1 performance by using the Nokia Firewall Flows. VPN performance is enhanced through the use of internal hardware cryptographic acceleration. The following chart illustrates the performance differences of the modules covered by this Security Policy:

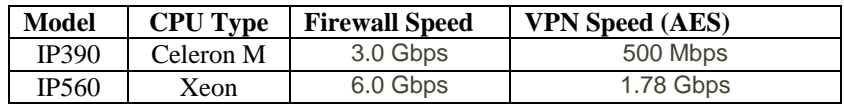

## *2.2 Cryptographic Module*

The Nokia VPN Appliances were tested as multi-chip standalone cryptographic modules. Each module's metal enclosure physically encloses the complete set of hardware and firmware components, and represents the cryptographic boundary of each module. The cryptographic module supports the following hardware versions:

- $\blacksquare$  IP390 full width 1U rack mount
- $\blacksquare$  IP560 full width 1U rack mount

The Nokia VPN Appliances run the Nokia proprietary, security-hardened IPSO operating system along with a binary image of the Check Point VPN-1 cryptographic firmware for VPN and firewall functionalities.

The IP560 hardware chassis includes support for Field Replaceable Unit (FRU) upgrades to fans and power supplies (replaced with identical components). However, all FRU upgrades are performed by the factory or a reseller prior to delivery of the module to the end user. The end-user has no option to service or install these internal components. All FRU component slots are secured with tamper seals (see Section 3.1.1.1) for FIPS mode.

The IPSO OS and the module's physical hardware chassis and computing platform provide the operational environment upon which the Check Point VPN-1 application binary executes. The following firmware combination was used for the FIPS 140-2 validation testing covered by this Security Policy:

**IPSO v4.1[build 020] with Check Point VPN-1 NGX (R60) [HFA-03]** 

The cryptographic modules implement a version of Check Point firmware that has been previously validated under FIPS 140-2. However, the Nokia IPSO operating system and VPN Appliance hardware combination constitute different operational environments for the Check Point firmware; therefore the Check Point module binary image was packaged into each of the Nokia VPN Appliance configurations and was retested as part of the complete Nokia VPN Appliance FIPS 140-2 solution.

FIPS Algorithm validation testing was performed and validation certificates obtained for all Approved cryptographic functions implemented by the modules covering all hardware and firmware configurations listed in this document. This includes separate algorithm validations for algorithms implemented by IPSO, the Check Point VPN-1 firmware, and hardware accelerator chips. See Section 2.8 for a list of algorithms implemented. See Appendix B for a list of the Approved algorithm validation certificate numbers.

The modules operate in both a non-Approved and Approved FIPS 140-2 mode of operation. Only approved cryptographic algorithms and security functions are allowed in the approved mode of operation. The modules are intended to meet overall FIPS 140-2 Level 2 requirements. The following table presents the individual FIPS 140-2 compliance areas and the Security Levels to which the modules were tested:

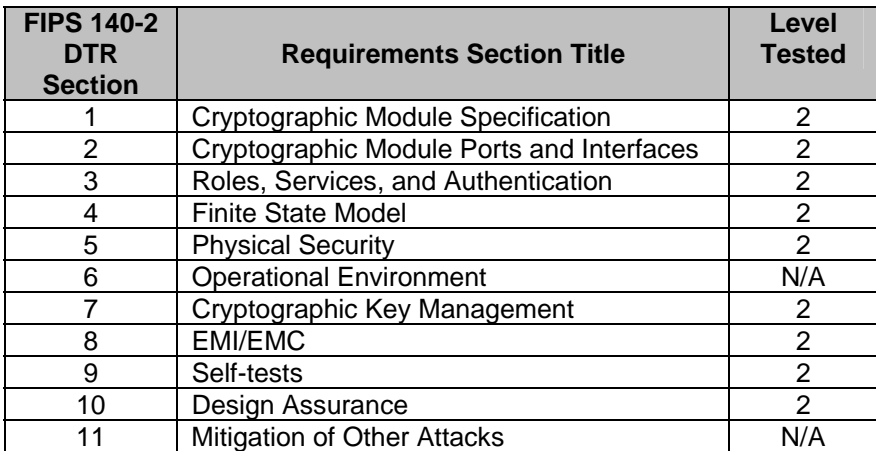

**Table 1 – Intended Level Per FIPS 140-2** 

### *2.3 Module Interfaces*

The security platforms provide a number of physical ports:

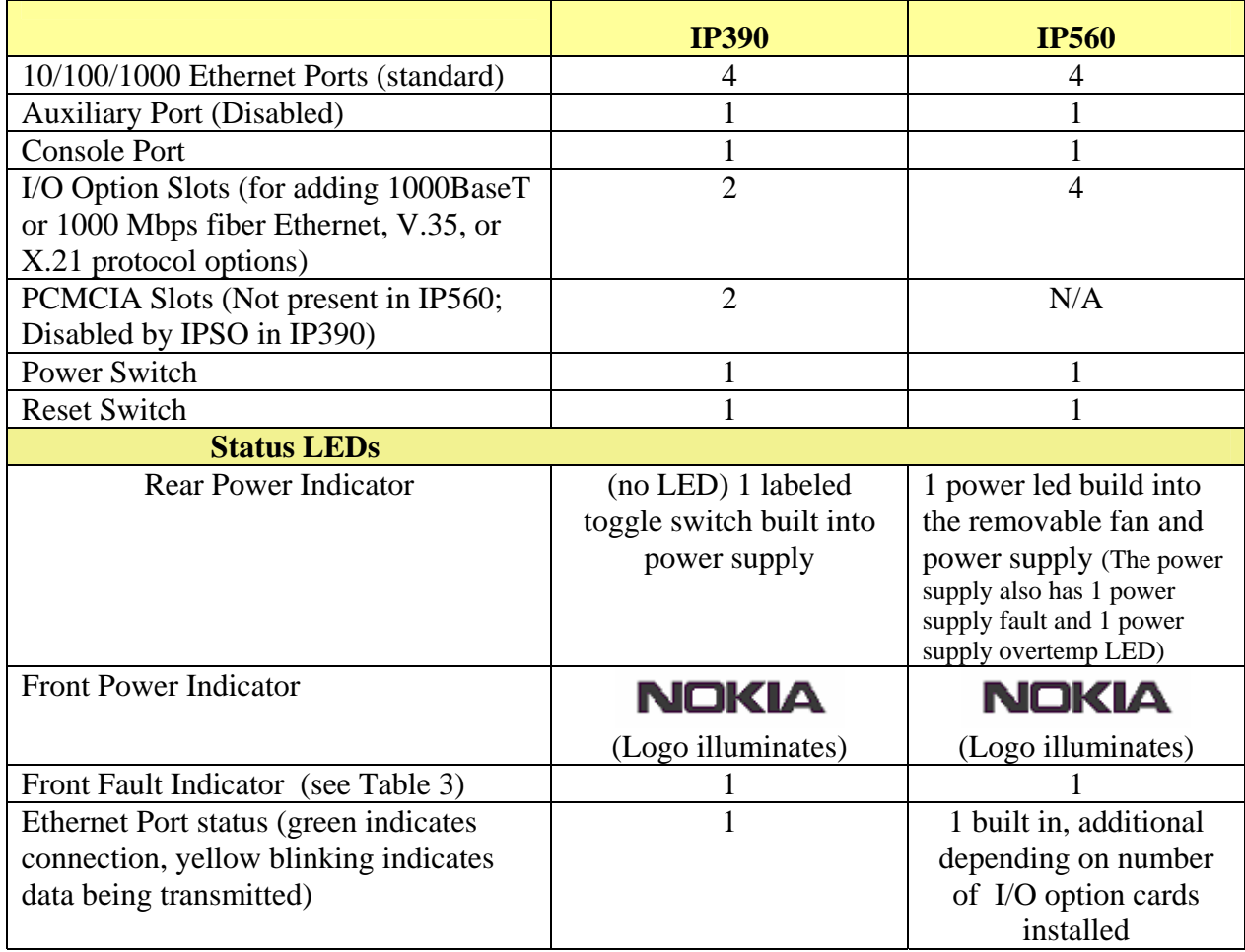

#### **Table 2 – FIPS 140-2 Physical Ports**

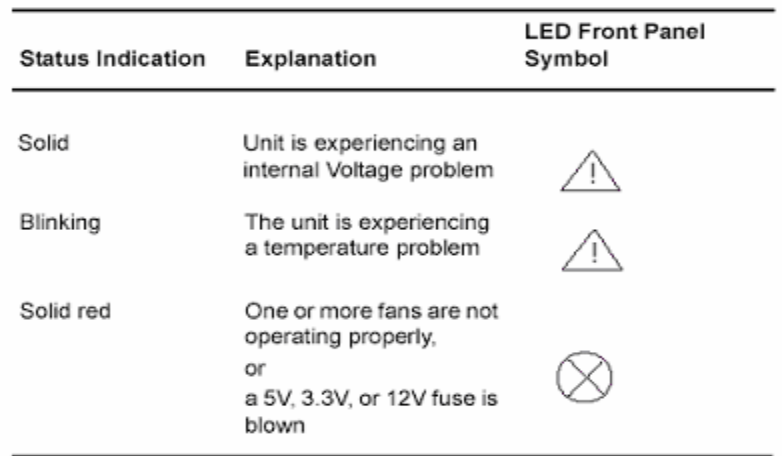

**Table 3 –Descriptions of the Fault Status**

The physical ports are separated into logical interfaces defined by FIPS 140-2, as described in Table 4.

| <b>Module Physical Port</b>                                | FIPS 140-2 Logical Interface |  |  |
|------------------------------------------------------------|------------------------------|--|--|
| Network ports                                              | Data input interface         |  |  |
| Network ports                                              | Data output interface        |  |  |
| Network ports, console port,<br>power switch, reset switch | Control input interface      |  |  |
| Network ports, console port,<br><b>LEDs</b>                | Status output interface      |  |  |
| Power plug, Power switch                                   | Power interface              |  |  |

**Table 4 – FIPS 140-2 Logical Interfaces** 

Data input and output, control input, and status output are defined as follows:

- Data input and output are the packets that use the firewall, VPN, and routing functionalities of the modules.
- Control input consists of manual control inputs for power and reset through the power and reset switch. It also consists of all of the data that is entered into the module while using the management interfaces.
- Status output consists of the status indicators displayed through the LEDs and the status data that is output from the modules while using the management interfaces.

The modules distinguish between different forms of data, control, and status traffic over the network ports by analyzing the packets header information and contents.

## *2.4 Roles and Services*

The modules support role-based authentication. The two main roles in the modules (as required by FIPS 140-2) that operators can assume are: a Crypto Officer role and a User role.

## *2.4.1 Crypto Officer Role*

The Crypto Officer role can configure, manage, and monitor the module. Three management interfaces can be used for this purpose:

• CLI – the Crypto Officer can use the CLI to configure and monitor IPSO systems. There are two ways to access the Crypto Officer role through the CLI. Access can be provided for the Crypto Officer locally by using the console port or remotely by using the SSH secured management session.

• SmartDashBoard – the Check Point TLS-secured management interface. The Crypto Officer can use this interface after the initial configuration of the Check Point module through the CLI. The TLS client RSA public key is used for authentication during TLS session establishment.

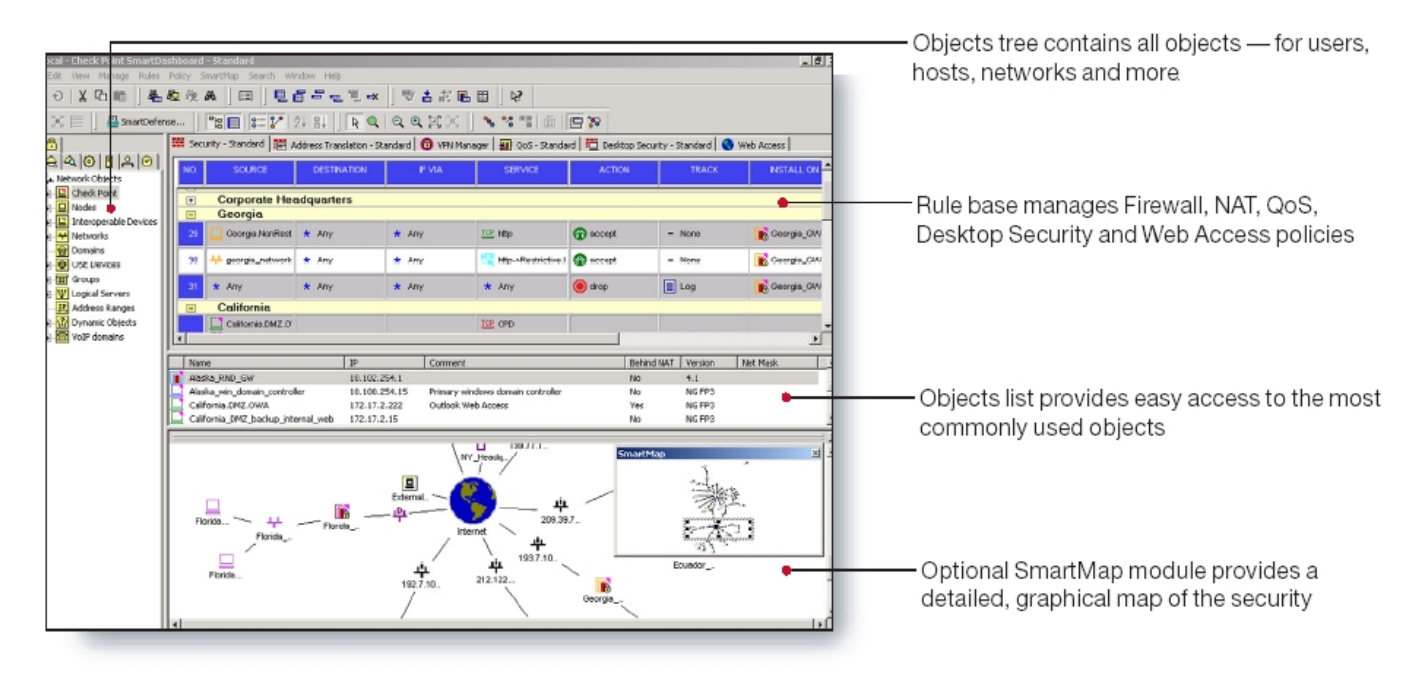

**Figure 1 – Easy to Use Check Point Management Tools** 

Descriptions of the services available to the Crypto Officer role are provided in Table .

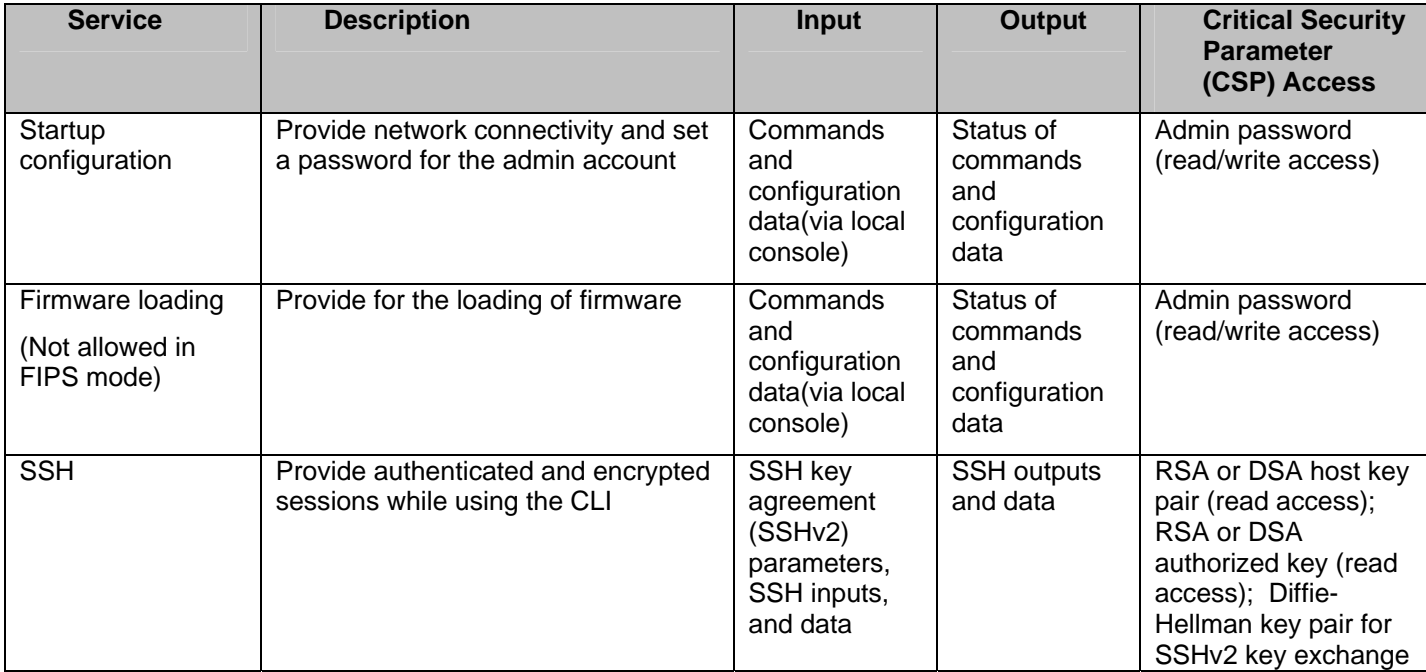

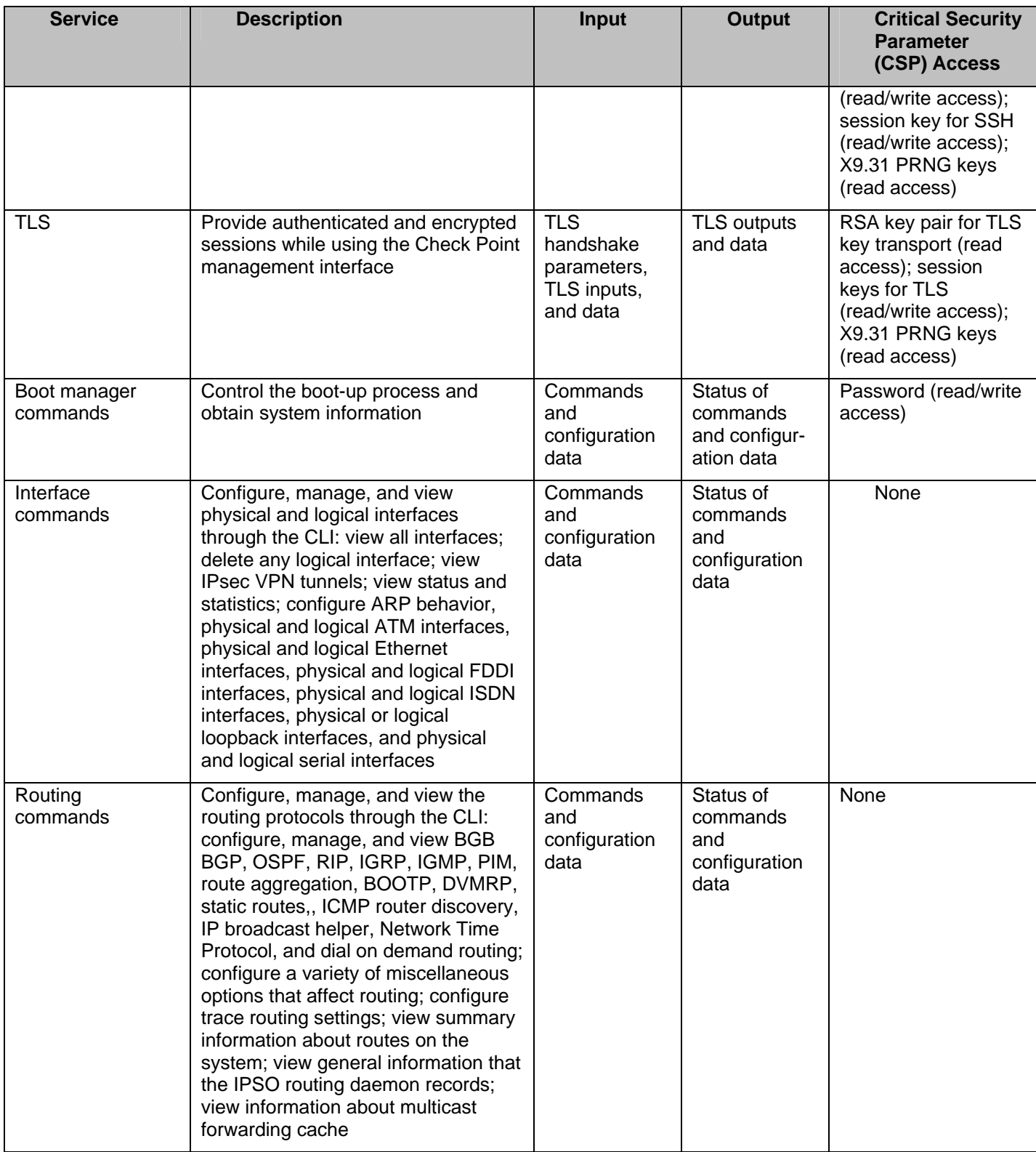

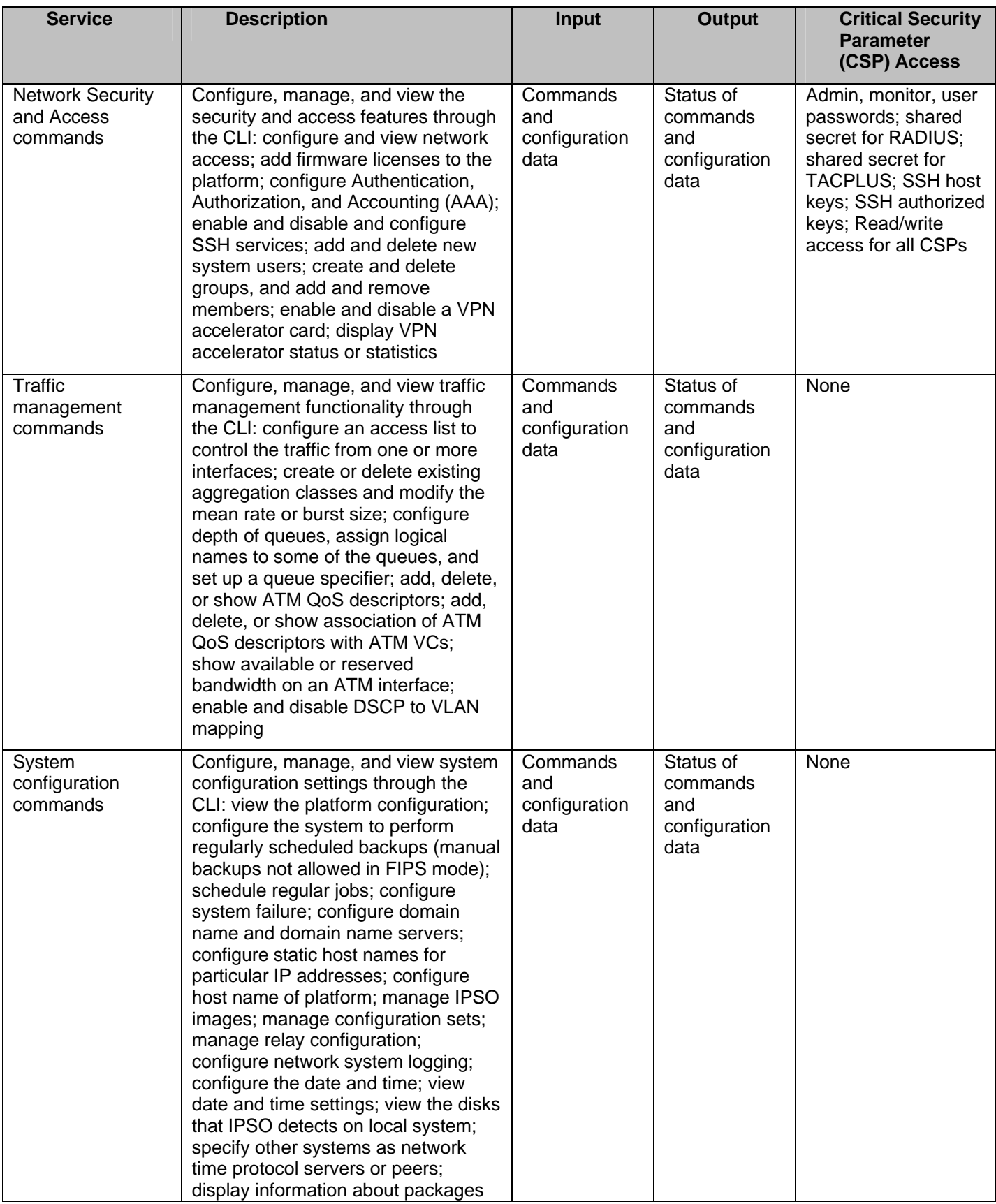

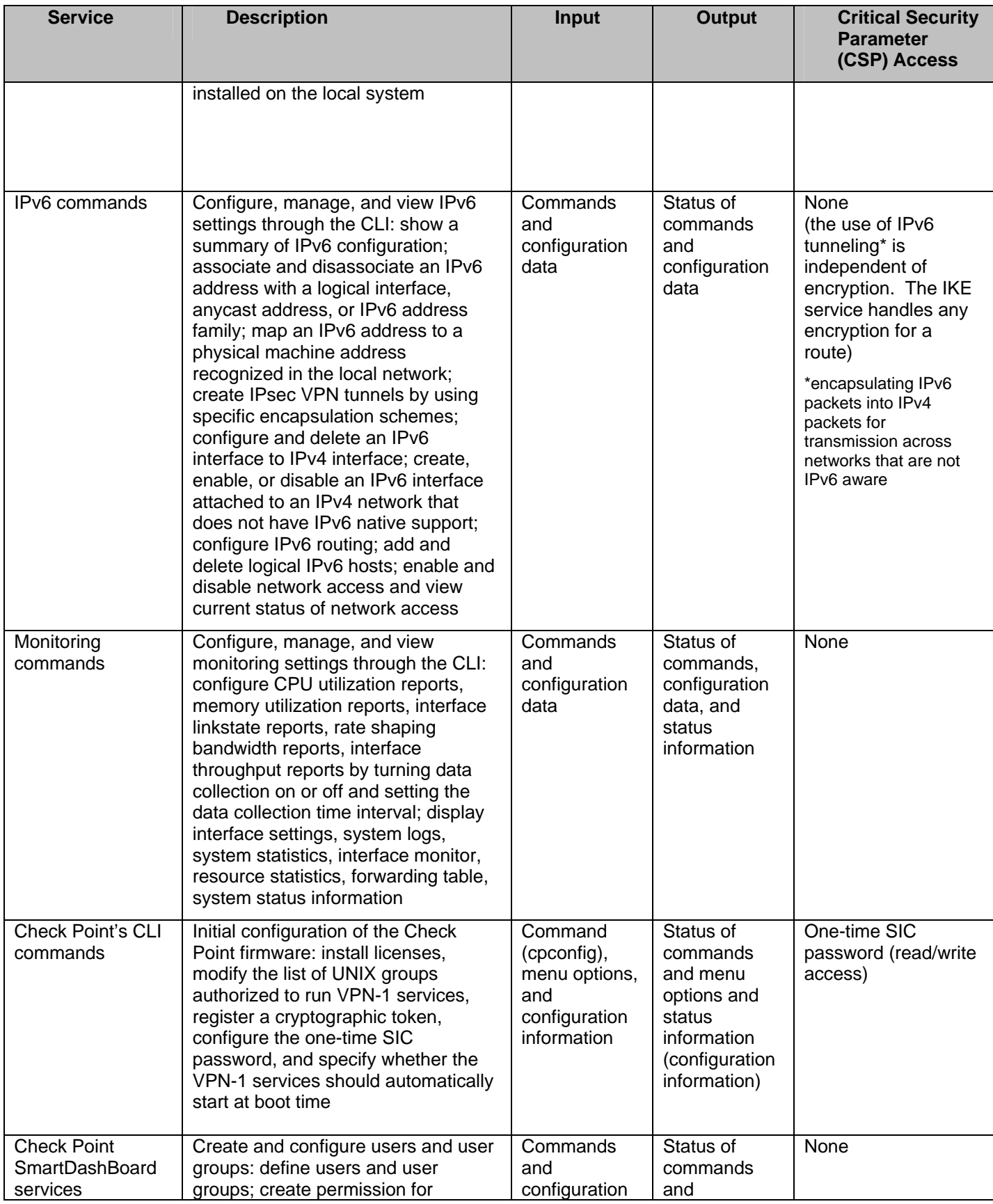

| <b>Service</b> | <b>Description</b>                                                                                                    | Input                                                      | <b>Output</b>                                                           | <b>Critical Security</b><br><b>Parameter</b><br>(CSP) Access                                      |
|----------------|----------------------------------------------------------------------------------------------------|------------------------------------------------------------|-------------------------------------------------------------------------|---------------------------------------------------------------------------------------------------|
|                | individual users or a whole group of<br>users; set permissions such as<br>access hours, user priority,<br>authentication mechanisms,<br>protocols allowed, filters applied, and<br>types of encryption                                                                                                    | data (policy<br>files)                                     | configuration<br>data (policy<br>files)                                 |                                                                                                   |
|                | Define and implement security<br>policies: configure and install security<br>policies that are applied to the<br>network and users. These policies<br>contain a set of rules that govern the<br>communications flowing into and out<br>of the module, and provide the<br>Crypto Officer with a means to<br>control the types of traffic permitted<br>to flow through the module. | Commands<br>and<br>configuration<br>data (policy<br>files) | Status of<br>commands<br>and<br>configuration<br>data (policy<br>files) | None                                                                                              |
|                | Management of keys: configure the<br>digital certificates and/or pre-shared<br>keys for use by IKE for authentication                                                                                                    | Commands<br>and<br>configuration<br>data (policy<br>files) | Status of<br>commands<br>and<br>configuration<br>data (policy<br>files) | RSA key pair for IKE<br>(read/write access);<br>pre-shared keys for<br>IKE (read/write<br>access) |
|                | Initialization of Secure Internal<br>Communication (SIC): establish trust<br>between management server and the<br>module to allow configuration of the<br>module's services                                                                                                    | Commands<br>and<br>configuration<br>data (SIC<br>policy)   | Status of<br>commands                                                   | RSA key pair for TLS<br>(read/write access)                                                       |
|                | Monitoring: provides detailed<br>information for both monitoring of<br>connection activities and the system<br>status                                                                                                    | Commands                                                   | Status of<br>commands<br>and status<br>information<br>(logs)            | None                                                                                              |

**Table 5 – Crypto Officer Services, Descriptions, Inputs, and Outputs** 

## *2.4.2 User Role*

The User role accesses the module IPSec and IKE services. Service descriptions, inputs, and outputs are listed in Table .

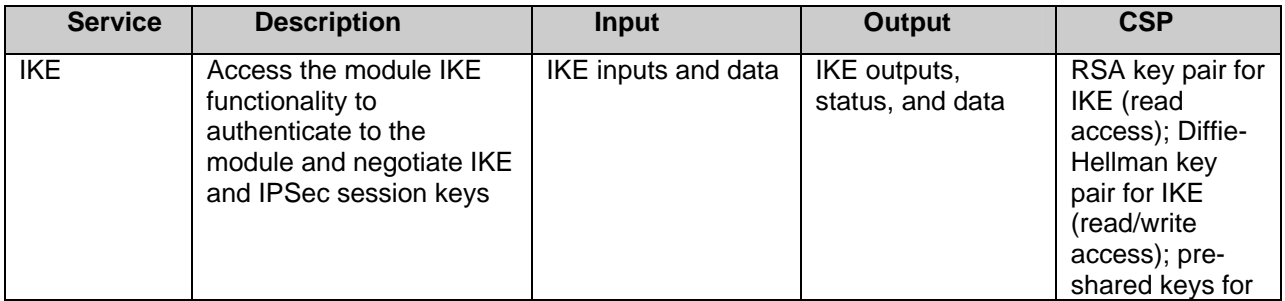

© Copyright 2006, 2007, 2008 Nokia Page 14 of 43 This document may be freely reproduced and distributed whole and intact including this Copyright Notice.

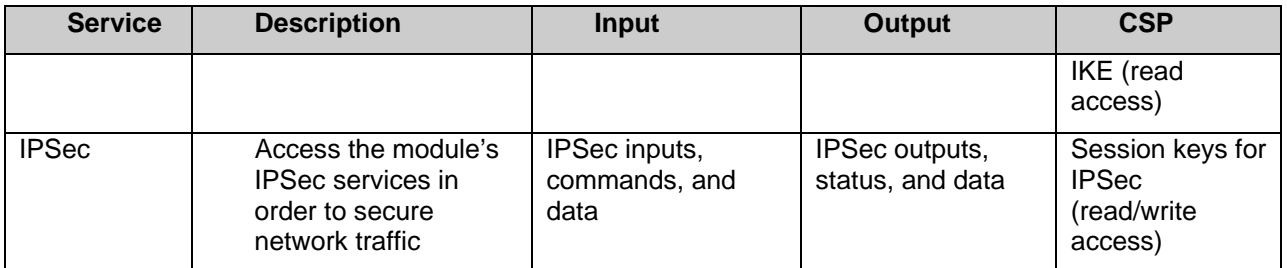

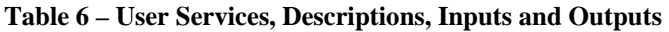

#### *2.4.3 Authentication Mechanisms*

The modules implement password-based authentication (console and SSH), RSA-based authentication (TLS, IKE and SSH), DSA-based authentication (SSH). HMAC SHA-1 is used for data packet integrity during authentication functions (IKE with pre-shared keys).

#### **2.4.3.1 Crypto Officer Authentication**

The Crypto Officer must successfully authenticate before a management interface can be accessed. The authentication methods are described below.

• CLI (local) – the Crypto Officer must authenticate by using user ID and password. The password must be at least six characters long. Numeric, alphabetic (upper and lowercase), and keyboard and extended characters can be used.

The local interface is also used to establish the keys necessary for authentication when using the two alternate methods of communication to perform. Before the alternate methods can be used key pairs are generated outside the module and then the public key is loaded by the Crypto Officer after local authentication. The SSH session requires that the client Diffie-Hellman public key is loaded into the module. For TLS the client RSA public key is loaded.

- CLI (remote) –The Crypto Officer authenticates during the SSH session establishment. Once a session is established, the Crypto Officer can also be asked to authenticate again by using the user ID and password before the management interface can finally be accessed.
- SmartDashBoard (Check Point Management Station) A TLS session is established between the Check Point management station and the VPN Appliance, the Crypto Officer must authenticate with his private key against his pre-loaded digital certificate, issued by a trusted Certification Authority (CA). A TLS

RSA key pair is used for authentication during TLS session establishment.

#### **2.4.3.2 User Authentication**

User authentication to the module is performed during IKE using digital certificates or pre-shared secret keys. The pre-shared keys must be at least six characters long and use at least four different characters.

#### **2.4.3.3 Estimated Strength of the Authentication Mechanisms**

The estimated strength of each authentication mechanism implemented by the module is described in Table 7.

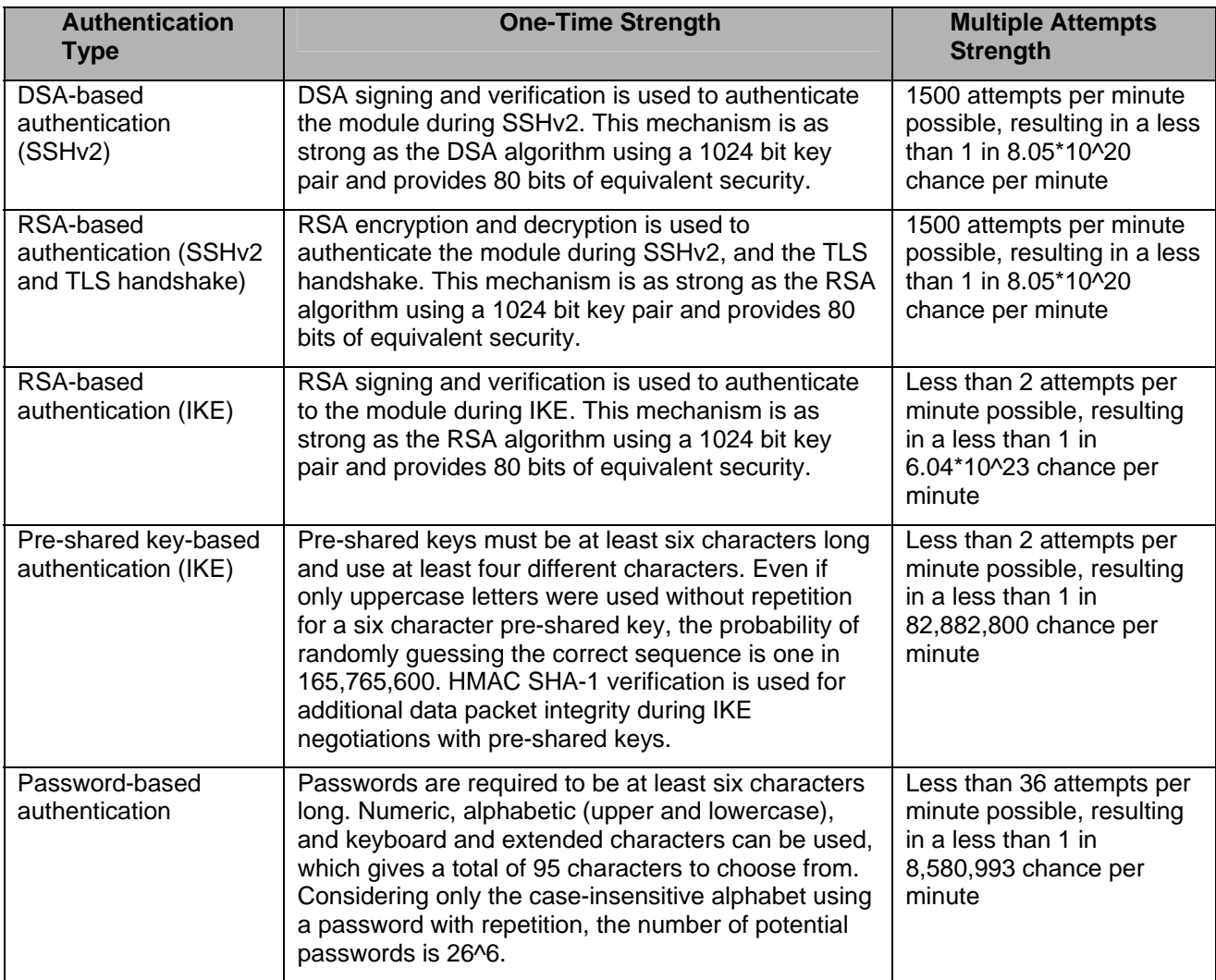

**Table 7 – Estimated Strength of Authentication Mechanisms** 

## *2.5 Electromechanical Interference/Compatibility (FCC Compliance)*

Each module hardware configuration was tested and found compliant with requirements for a Class A digital device, pursuant to Part 15 of the FCC rules and thus the FIPS 140-2 Level 2 EMI/EMC requirements.

## *2.6 Physical Security*

The Nokia VPN Appliances are multi-chip, standalone cryptographic modules. The modules are entirely contained within their respective hard metal enclosure. The enclosures are resistant to probing and are opaque within the visible spectrum. The FIPS hardware configuration(s) of the module include factory-installed lance baffle inserts to protect the front and side vent holes of all enclosures from direct viewing or probing of the module's interior components. Rear vent holes are likewise obscured by internal fan or power supply components.

Serially numbered tamper-evident seals provide additional protection to those parts of the module chassis that can be opened or disassembled. The seals provide indications of attempts to tamper with the modules. The tamper-evident seals are affixed to the module by the Crypto Officer in numbers and locations that vary depending on the module hardware version. Specific quantities and locations are described in Section 3.1 "Crypto Officer Guidance" of this document.

## *2.7 Operational Environment*

The FIPS 140-2 operational environment requirements do not apply to these modules. The Nokia VPN Appliances do not provide a generalpurpose operating system nor do they provide a mechanism to load software. The module operator interacts with the module through customized interfaces that provide only specific command options.

## *2.8 Cryptographic Key Management*

Cryptographic algorithms are implemented in firmware by IPSO and Check Point VPN-1 and in hardware by the encryption accelerators.

The IPSO operating system provides the capability to use SSHv2 to secure the remote CLI management sessions. The implemented FIPSapproved algorithms include RSA and DSA (SSHv2) for authentication, Triple-DES for data encryption, SHA-1 for data hashing, and HMAC SHA-1 for data packet integrity. Key establishment is performed by using the Diffie-Hellman key agreement for SSHv2.

Check Point provides the capability to use TLSv1 to secure management sessions. The implemented FIPS-approved algorithms include RSA for authentication; DES, Triple-DES, and AES for data encryption; SHA-1 for data hashing; and HMAC SHA-1 for data packet integrity. Key

establishment is performed by using RSA key wrapping. The embedded Check Point application supports IPSec/ESP for data encryption and IPSec/AH for data integrity. The Check Point module implements all IKE modes: main, aggressive, and quick, using ISAKMP according to the standard. IKE uses RSA signatures or pre-shared keys for authentication. Key establishment in IKE is performed by using the Diffie-Hellman key agreement technique.

Enhanced VPN performance is achieved by accelerating DES, AES, Triple-DES, and Diffie-Hellman modular exponentiation processing implemented by the Check Point firmware. Hardware acceleration is accomplished either by hard-wired accelerator chips or by optional version-specific internal accelerator cards that are installed by the factory or reseller prior to delivery to the end-user. The IP390 has an onboard accelerator chip and the IP560 uses an accelerator card. Accelerated DES and 1 key Triple DES are non-compliant. Only the FIPS approved Triple-DES and AES encryption algorithms shall be used.

Accelerator chips differ only in performance. The module operating system automatically senses the accelerator chip at power on and performs power on self tests on all the functions provided by the appropriate accelerator chip as well as self-tests for all firmware-based cryptographic functions.

To summarize, the modules implement the following FIPS-approved and non FIPS-approved algorithms (see Appendix B – *Algorithm Validation Certificate* Numbers for the algorithm certificate numbers of the validated FIPS-approved algorithms):

## **Non FIPS-Approved**

#### **Data encryption:**

- Data Encryption Standard (DES) in CBC mode (56 bit keys) according to NIST FIPS PUB 46-3 (withdrawn).
- Triple DES (TDES), Keying Option 3 (K3 mode): 1 key Triple DES (non-compliant) – according NIST FIPS PUB 46-3 (withdrawn) and NIST Special Publication 800-67.
- CAST Disabled
- DES (40 bits) Disabled
- Arcfour Disabled
- Twofish Disabled
- Blowfish Disabled

## **Data packet integrity:**

• HMAC MD5 - Disabled

## **Data hashing:**

• MD5 - Disabled

## **Digital signatures:**

• DSA (Public key sizes under 1024-bits, private key sizes under 160-bits)

## **Digital signatures and Key transport:**

• RSA (Key sizes under 1024-bits)

## **Key agreement / Key establishment:**

• Diffie-Hellman (Public key sizes under 1024-bits, private key sizes under 160-bits)

## **FIPS-Approved**

## **Data encryption:**

- Advanced Encryption Standard (AES) in CBC mode (128 or 256 bit keys) – according to NIST FIPS PUB 197.
- Triple DES (TDES) in CBC modes (168 bit keys) according NIST FIPS PUB 46-3 (withdrawn) and NIST Special Publication 800-67.

Only the FIPS-approved Triple DES and AES encryption algorithms are to be used in FIPS mode. DES and 1 key Triple DES are not FIPS-approved algorithms and should not be used in FIPS mode.

## **Data packet integrity:**

• HMAC-SHA-1 (20 byte) – per NIST FIPS PUB 198, RFC 2104 (HMAC: Keyed-Hashing for Message Authentication), and RFC 2404 (using HMAC-SHA-1-96 within ESP and AH).

## **Data hashing:**

• Secure Hash Algorithm (SHA-1) – according to NIST FIPS PUB 180-1

## **Digital signature:**

• Digital Signature Algorithm (DSA) – according to NIST FIPS PUB 186-2 with Change Notice 1

## **Digital signatures and Key transport:**

• RSA – all digital signature implementations are according to PKCS #1

The RSA key wrapping methodologies provide the following encryption strengths during key transport:

TLS: provides 80 bits of encryption strength.

Only methodologies providing a minimum of 80 bits of encryption strength are allowed in FIPS mode. Encryption strength is determined in accordance with FIPS 140-2 Implementation Guidance 7.5 and NIST Special Publication 800-57 (Part 1).

## **Key agreement / Key establishment:**

- The Diffie-Hellman key agreement key establishment methodology used by the different firmware implementations present in the module (used for IKE and SSHv2) provides the following encryption strengths:
	- o **IPSO**: methodology provides between 57 and 112 bits of encryption strength
	- o **Check Point VPN-1 NGX (R60)**: methodology provides between 70 and 128 bits of encryption strength.

Only methodologies providing a minimum of 80 bits of encryption strength are allowed in FIPS mode. Encryption strength is determined in accordance with FIPS 140-2 Implementation Guidance 7.5 and NIST Special Publication 800-57 (Part 1).

## **Pseudo-Random Number Generation:**

• ANSI X9.31 PRNG

This module also implements the following PRNGs, which are not used for cryptographic purposes:

- ARC4-based PRNG (used to create "unpredictable" sequence numbers)
- Simple Linear Congruential PRNG (used for random head/tail packet discard and salt generation)

The module implements the following protocols permitted for use in a FIPS-approved mode of operation:

## **Session security:**

- SSHv2 (configured to use FIPS-approved algorithms)
- TLS v1.0 (configured to use FIPS-approved algorithms) according to RFC 2246
- IPSec (configured to use FIPS-approved algorithms)

**CSPs** CSPs type Generation Storage Use Host RSA v2 key pair (via IPSO) [**See footnote 1 below table.**] 512-, 640-, 768- (default), 864-, 1024-bit private and public key pair Internal – using X9.31 PRNG Stored in plaintext on disk SSH server authentication (SSHv2) Host DSA key pair (via IPSO) 160-bit DSA private key and 1024-bit DSA public key Internal – using X9.31 PRNG Stored in plaintext on disk SSH server authentication to client (SSHv2) Authorized RSA v2 key (via IPSO) 1024-bit RSA public key External Stored in plaintext on disk **Client** authentication to SSH server (SSH v2) Authorized DSA key (via IPSO) 1024-bit DSA public key External | Stored in plaintext on disk Client authentication to SSH server (SSHv2) TLS RSA key pair (via Check Point VPN-1) 1024-bit RSA private and public key pair External | Stored in plaintext on disk TLS server authentication and key transport during TLS handshake TLS client RSA public key (via Check Point VPN-1) 1024-bit RSA public key External | Stored in plaintext on disk **Client** authentication during TLS handshake IKE RSA key pair (via Check Point VPN-1) 1024-bit RSA private and public key pair External | Stored in plaintext on disk Server authentication during IKE IKE client RSA 1024-bit RSA public External Stored in plaintext Client

The module supports the following critical security parameters (Table 8):

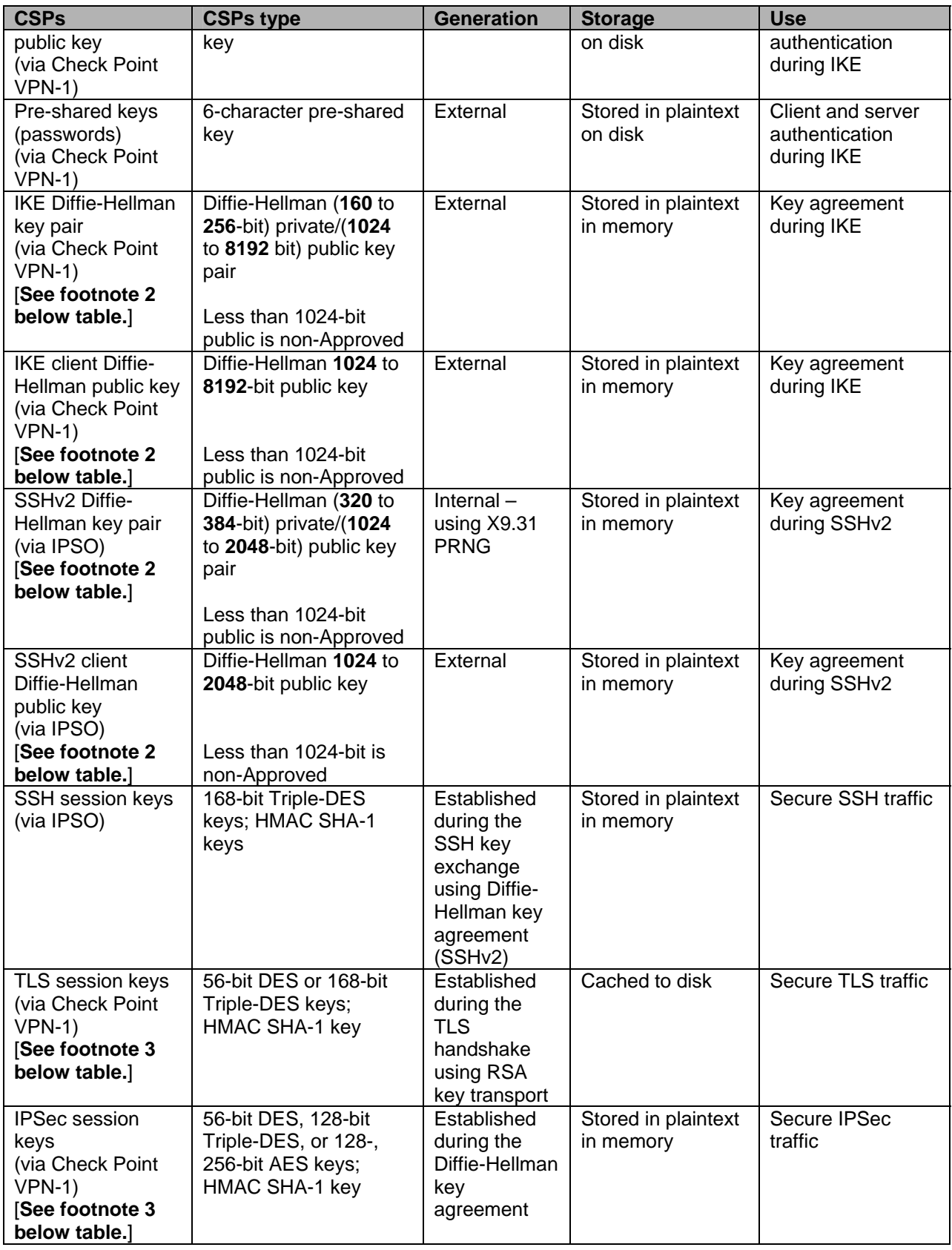

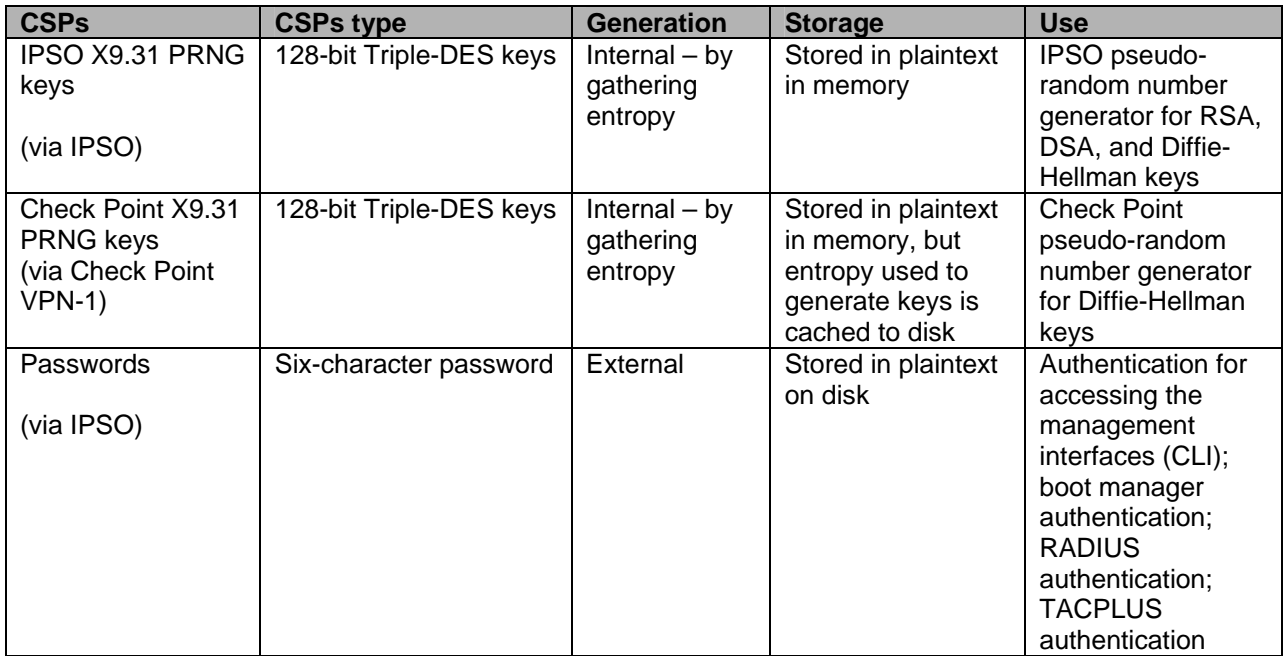

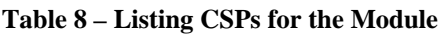

Note:

- 1. Only 1024-bit keys, or higher, should be used for RSA in FIPS mode. 1024-bit RSA keys provide 80-bit equivalent security as calculated by IG7.5.
- 2. Only 1024-bit public keys and 160-bit private keys, or higher, can be used for DSA and Diffie-Hellman in FIPS mode. 1024/160-bit DSA and Diffie-Hellman keys provide 80-bit equivalent security as calculated by IG7.5.
- 3. DES must not be used in FIPS mode.

## *2.8.1 Key Generation*

The only keys that can be generated by the modules are RSA public and private keys and DSA public and private keys for SSHv2. The FIPSapproved X9.31 PRNG is used to generate these keys.

#### *2.8.2 Key Establishment*

The modules implement IKE, SSH, and the TLS handshake for automatic key establishment. Two types of key establishment techniques are employed by the modules: the Diffie-Hellman key agreement and the RSA key wrapping. The Diffie-Hellman key agreement establishes shared secrets during SSHv2 and IKE. The RSA key wrapping/key transport generates shared secrets during TLS.

## *2.8.3 Key Entry and Output*

All private and secret keys entered into the module are electronically entered and encrypted during RSA key transport or during a DiffieHellman key agreement using derived Triple-DES session keys. No private or secret keys are output from the module.

#### *2.8.4 Key Storage*

All RSA and DSA keys, pre-shared keys, and passwords are stored in plaintext on disk. The TLS session keys and the gathered entropy for the Check Point PRNG keys are cached to disk. All other keys are ephemeral keys and are stored in plaintext in memory.

#### *2.8.5 Key Zeroization*

Ephemeral keys can be zeroized by rebooting. All other keys can be zeroized by overwriting or deleting them.

## *2.9 Self-Tests*

The modules perform a set of self-tests to ensure proper operation in compliance with FIPS 140-2. These self-tests are run during power-up (power-up self-tests) or when certain conditions are met (conditional selftests). Self tests are performed by both IPSO and the Check Point VPN-1 firmware components as appropriate. IPSO also implements self tests on the algorithms provided by the hardware encryption accelerator chips. All module versions were functionally tested during FIPS 140-2 conformance testing.

## **Power-up Self-tests**:

- Integrity tests: the modules use a CRC-32 to check the integrity of its various firmware components, including verifying the integrity of the Check Point VPN-1 binary code.
- Cryptographic algorithm tests:
	- o AES-CBC KAT
	- o DES-CBC KAT
	- o Triple-DES-CBC KAT
	- o ANSI X9.31 PRNG KAT
	- o RSA sign/verify and encrypt/decrypt KAT
	- o DSA sign/verify pair-wise consistency test
	- $\circ$  SHA-1 KAT
	- o HMAC SHA-1 KAT
- Policy file integrity test (bypass mode test): the module performs a SHA-1 check value verification to ensure that the policy files are not modified.

## **Conditional Self-tests**:

- RSA pair-wise consistency test: this test is performed when RSA keys are generated for SSHv2.
- DSA pair-wise consistency test: this test is performed when DSA keys are generated for SSHv2.
- Continuous random number generator tests: these tests are constantly run to detect failure of the random number generators of the module.

• Policy file integrity test (bypass mode test): the module performs a SHA-1 check value verification to ensure that the policy files are not modified.

## **Self Test Error Handling**

- If the integrity tests fail, the module enters the bootloader error state and reboots. If the IPSO kernel modules cryptographic algorithm tests fail, the module enters the kernel panic error state and reboots. If the Check Point kernel module cryptographic algorithm tests fail, the module enters the kernel panic error state and must be rebooted by the Crypto Officer to clear the error.
- If the IPSO conditional self-tests fail, the module enters the error state and reboots. If the Check Point continuous RNG test fails, the module enters the error state and reboots. All other self-test errors cause the module to enter the error state, where all cryptographic services and data output for the problem service is halted until the error state is cleared. Restarting the module or the failed service can clear the error state.

All errors are logged and produce error indicators.

## *2.10 Design Assurance*

Nokia and Check Point manage and record their respective source code and associated documentation files. Nokia implements the Concurrent Versions System (CVS) for document and source code management. The Check Point code is maintained by Nokia as a compiled binary file.

The Nokia module hardware data, which includes descriptions, parts data, part types, bills of materials, manufacturers, changes, history, and hardware documentation are managed and recorded using Agile Workplace.

Additionally, Microsoft Visual Source Safe (VSS) version 6.0 and Microsoft SharePoint was used to provide configuration management for the module's FIPS documentation. These document management utilities provide access control, versioning, and logging.

## *2.11 Mitigation of Other Attacks*

The modules do not employ security mechanisms to mitigate specific attacks.

## **3 SECURE OPERATION (APPROVED MODE)**

The Nokia VPN Appliances meet Level 2 requirements for FIPS 140-2. The following subsections describe how to place and keep the module in FIPS-approved mode of operation. The Crypto Officer must ensure that the module is kept in a FIPS-approved mode of operation. The procedures are described in "Crypto Officer Guidance".

The User can use the module after the Crypto Officer changes the mode of operation to FIPS-Approved. The secure operation for the User is described in Section 3.2, "User Guidance".

## *3.1 Crypto Officer Guidance*

The secure operation procedures include the initial setup, configuring the Check Point modules in a FIPS compliant manner, and keeping the module in a FIPS-approved mode of operation. These procedures are described in the following sections.

#### *3.1.1 Hardware Setup*

The Crypto Officer receives the module in a carton. Within the carton the module is placed inside a sealed ESD bag to show tamper evidence during delivery; two foam end caps are placed on both sides of the chassis, protecting the module during shipping. The Crypto Officer should examine the carton and the ESD bag for evidence of tampering. Tamperevidence includes tears, scratches, and other irregularities in the packaging.

Since the module does not enforce an access control mechanism before it is initialized, the Crypto Officer must maintain control of the module at all times until the initial setup is complete.

Before turning on the module, the Crypto Officer must ensure that the module meets Level 2 physical security requirements. To satisfy these requirements, the Crypto Officer must install three tamper-evident seals (also called "FIPS Tape") provided in the module's FIPS kit. Three (3) seals should be applied to both the IP390 and IP560 modules.

• N431174001 (12 pc) – Tamper-evident seal kit

After the seal(s) are in place, the Crypto Officer must initialize the module and set the module to FIPS mode.

#### **3.1.1.1 Applying the Tamper-Evident Seal(s)**

Three (3) seals should be applied as shown in the figures below to both the IP390 and IP560 modules. The tamper-evident seals each contain a unique serial number which aids the Crypto Officer in determining whether the original labels have been replaced. Refer to Section 2.2 for a list of the module hardware versions and their respective chassis type.

#### **To apply the serialized seal**

- 1. Depending on the module hardware version, apply one or more tamper seals to the module chassis at the front, top, or rear of the module as indicated in the figures below.
- 2. On hardware version IP390, the PCMCIA slots are disabled and do not contain cards. Affix two large tamper seals so that they cover the empty PCMCIA bay at the front of the chassis (see Figure 4). The tamper seals are used to block visual access to the chassis interior. Insure that there is proper adhesion to the faceplate on the edges. A minimum one inch overlap of tape is recommended to cover the whole opening, taking care not to cover the vent holes.
- 3. Record the serial number of the applied seal(s) in a security log.
- 4. Allow 24 hours for the adhesive in the tamper-evident seal(s) to completely cure.

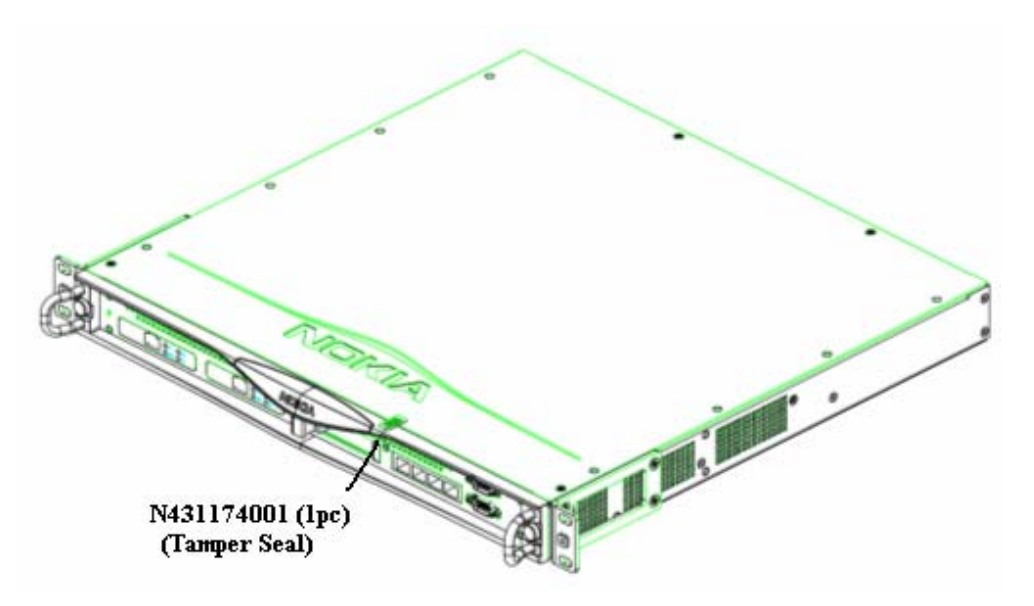

**Figure 2 – Tamper Seal Placement on IP390 Chassis** 

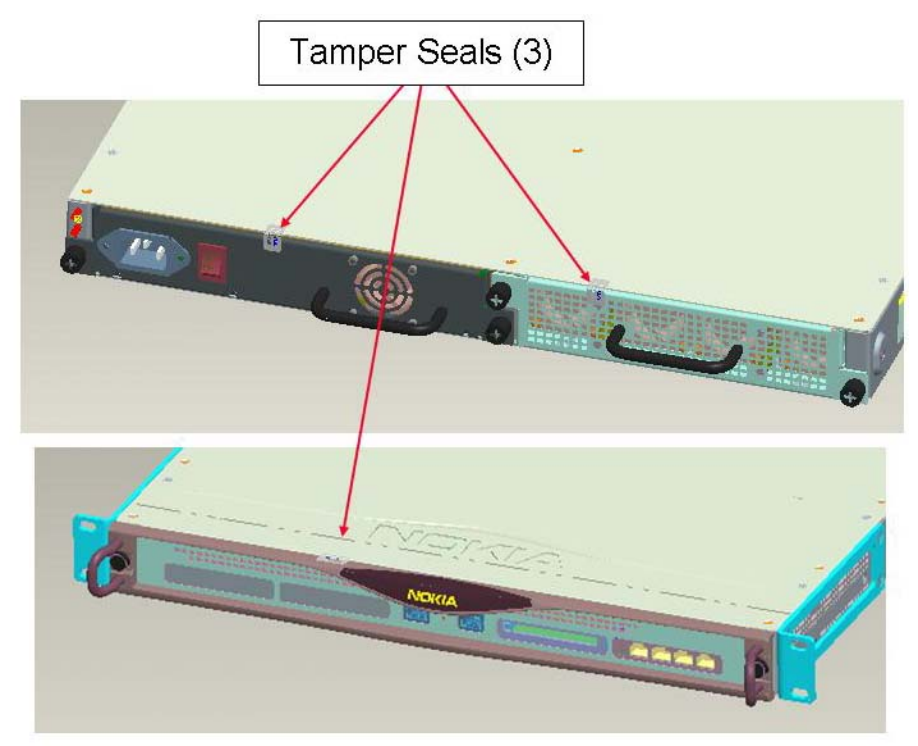

**Figure 3 –Tamper Seal Placement on IP560 Chassis (3 Seals)** 

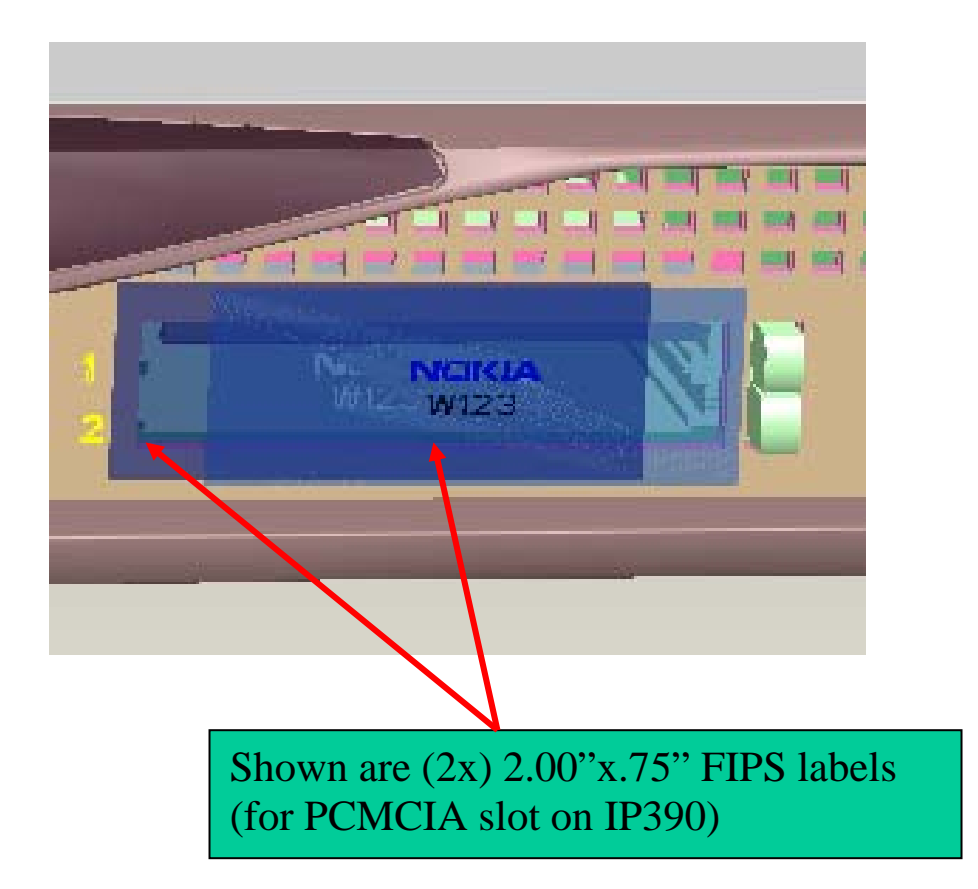

**Figure 4 –Tamper Seal Location for PCMCIA Flash Memory Bay (IP390 only)** 

#### **3.1.1.2 Module Initialization**

Before performing the initial configuration, the Crypto Officer must set the boot manager password to prevent unauthorized access to the module hard disk. To be compliance with FIPS 140-2 requirements the Crypto Officer shall use a non-networked general purpose computer to initialize the appliance.

#### **To initialize the appliance**

- 1. Connect the supplied console cable to the local console port on the front panel of the appliance.
- 2. Connect the other end of the cable to a non-networked GPC running a terminal emulation program or a standalone VT100 console.
- 3. Press Return.
- 4. At the boot manager prompt, enter: BOOTMGR [0] > passwd
- 5. At the prompt, enter the new password.
- 6. At the prompt, re-enter the new password for verification.
- 7. IPSO can now be started by entering the boot command.
- 8. Follow the initial configuration procedures described in the appropriate *Appliance Installation Guide*.

#### *3.1.2 Installing the Module Firmware*

New modules come preinstalled with the Nokia IPSO operating system and a version of the Check Point VPN-1 application. The FIPS 140-2 conformant configuration consists of IPSO 4.1 and Check Point VPN-1 version NGX (R60) with Hotfix HFA-03.

#### *3.1.3 Initializing Check Point Modules*

Before the User can use the Check Point VPN-1 functionalities (also before he can enable FIPS mode), the Check Point module must be enabled and initialized using the CLI.

The initialization process requires that the Crypto Officer establishes the SIC configuration. This is done via the *cpconfig* command. Once you have

rebooted the device after installing the correct IPSO and VPN-1 versions, run 'cpconfig' and follow the instructions. Be sure to choose the following options during cpconfig: Distributed Installation (option 2) and Enforcement Module (option 1). You will also be prompted to initialize the SIC (Secure Internal Communication). This is used to initialize secure communication with the Check Point SmartCenter Management Station. Also enter a valid Check Point license.

NGX (R60) includes support for Diffie-Hellman Group 14 (2048 bit modulus) key sizes. Groups 15-18 (3072 bits to 8192 bits) can also be optionally configured. To support Groups 15-18, the Local Crypto-Officer must obtain the optional patch SK27054 from Check Point support before beginning the initialization of the module. The optional patch contains instructions for enabling the additional groups and will be installed during the initialization process. The optional patch only allows for the functionality of providing support for those additional Diffie-Hellman groups.

Using the SmartDashboard application, the Check Point module should be configured for FIPS mode by selecting the screens and options shown in the screen shots included in Section 3.1.6 of this document. Only the screens shown should be configured.

Once this is completed, the module is adequately initialized and can be managed from the management server. FIPS mode can be enabled only after the Check Point initialization is complete

#### *3.1.4 Setting the Module to FIPS Mode*

After installing or upgrading to the appropriate Check Point module and initializing the Check Point module, the Crypto Officer must set the mode of operation to FIPS mode.

To set the mode of operation to FIPS mode

- 1. Use the CLI from the console port to enter the *set fips on restart* command. This will reboot the device and bring it up in FIPS mode
- 2. If desired, enter the *show fips* command to verify that the device is in FIPS mode. For the list of disabled access and feature mechanisms, see Appendix A on page 40.

#### *3.1.5 Initializing the Remote Management of the Module*

Before the Crypto Officer can manage the module remotely, SSH must be enabled, the Crypto Officer's authorized SSH public key must be entered, only SSHv2 shall be used and only FIPS-approved algorithms can be selected.

#### **To initialize the remote management of the module**

- 1. Using the CLI through the console port, enter the following commands:
	- *a. set ssh server protocol 2*
	- b. *set ssh server enable 1*
- 2. To ensure that the Crypto Officer can log in (with a password) using SSH, enter the following command: *set ssh server permit-root-login yes*
- 3. Configure the type of authentication that the server will use to authenticate the Crypto Officer by entering the following commands:

*set ssh server*

 *dsa-authentication 1 password-authentication 1 rhosts-authentication 0 rhosts-authentication 0 rsa-authentication 1*

- 4. Allow only FIPS-approved algorithms for encryption and configure the SSH protocol by entering the following commands: *set ssh server* 
	- *ciphers 3des-cbc ` keepalives <0 │1> listen-addr* IPv4/IPv6 address  *listen-addr2* IPv4/IPv6 address  *port <1 │2 │1,2> server-key-bits 1024*
- 5. Generate host keys for SSHv2 by entering the following commands:
	- *set ssh hostkey* 
		- *v2 rsa size 1024*
		- *` v2 dsa size 1024*
- 6. Enter the Crypto Officer's authorized public key for SSHv2 with the following commands: *add ssh authkeys*

 *v2 rsa user* name *<openssh-format* name *│ssh-format file* name*> comment* name  *v2 dsa user* name *<openssh-format* name *│ssh-format file* 

- name*> comment* name
- 7. For optional configuration settings, see the *CLI Reference Guide* for *IPSO 4.1.*

The module can now be managed remotely with SSH-secured management sessions.

When changing the configuration, the preceding settings denoted by bold letters and numbers must not be changed.

## *3.1.6 Management and Monitoring*

After the initial setup, the Crypto Officer can locally or remotely manage, configure, and monitor the IPSO module with the CLI. The Crypto Officer can manage the Check Point module with the remote management server via the Check Point SmartDashboard application. Through this server, the Crypto Officer can configure policies for the module. These policies determine how the firewall and VPN services of the module function. Screen shots from the Check Point SmartDashboard application are included to aid in illustration of the steps described below.

During the management of the module, the Crypto Officer must satisfy the following:

- The SSH configuration settings specified in Section 3.1.5 must be satisfied.
- Authorized public keys must be entered into the module with the SSH-secured management session.
- The AUX port must not be enabled.
- The module logs must be monitored. If a strange activity is found, the Crypto Officer should take the module off line and investigate.
- The tamper-evident seal must be regularly examined for signs of tampering.
- No keys or CSPs should be shared between the non-Approved mode and the Approved mode of operation when switching between modes of operation. To ensure that no sharing occurs, all keys must be zeroized while in one mode of operation before switching to another mode of operation.

The VPN functionality must be configured to use only FIPS-approved algorithms. The following pages denote sample screen shots of the various Check Point configuration screens. Authentication during IKE must employ pre-shared keys or digital certificates. IPSec and IKE can use only the following FIPS-approved algorithms:

## **Data encryption**

• Triple DES

• AES

## **Data packet integrity**

• HMAC with SHA1

## **Authentication**

- Certificates
- Pre-shared keys

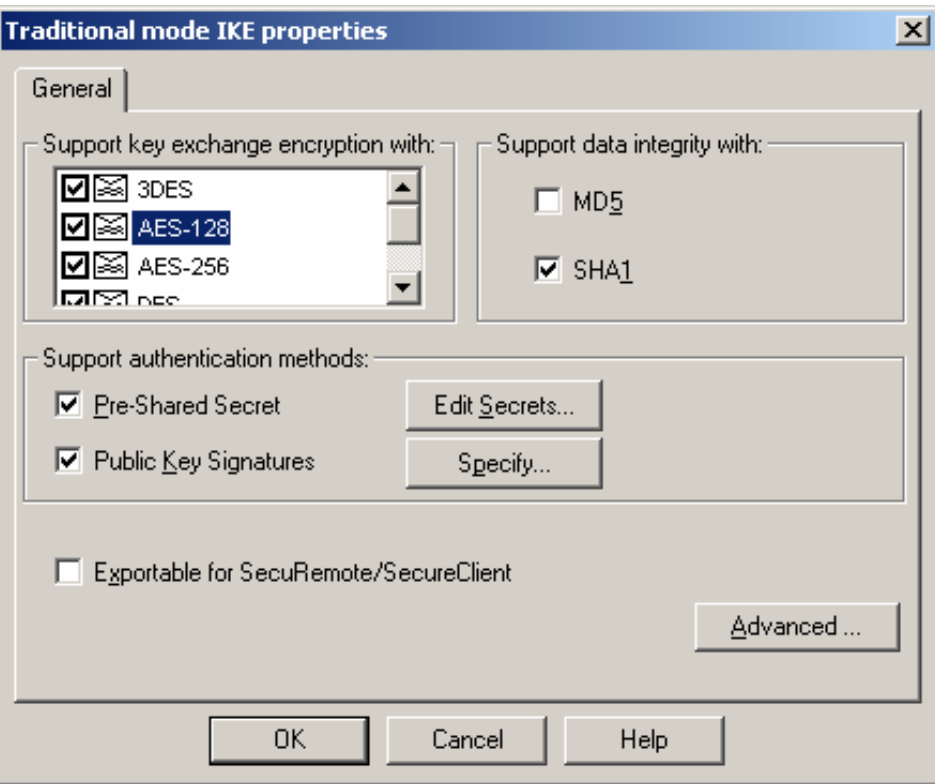

**Figure 5 – Only FIPS-Approved Algorithms Can Be Used with IKE** 

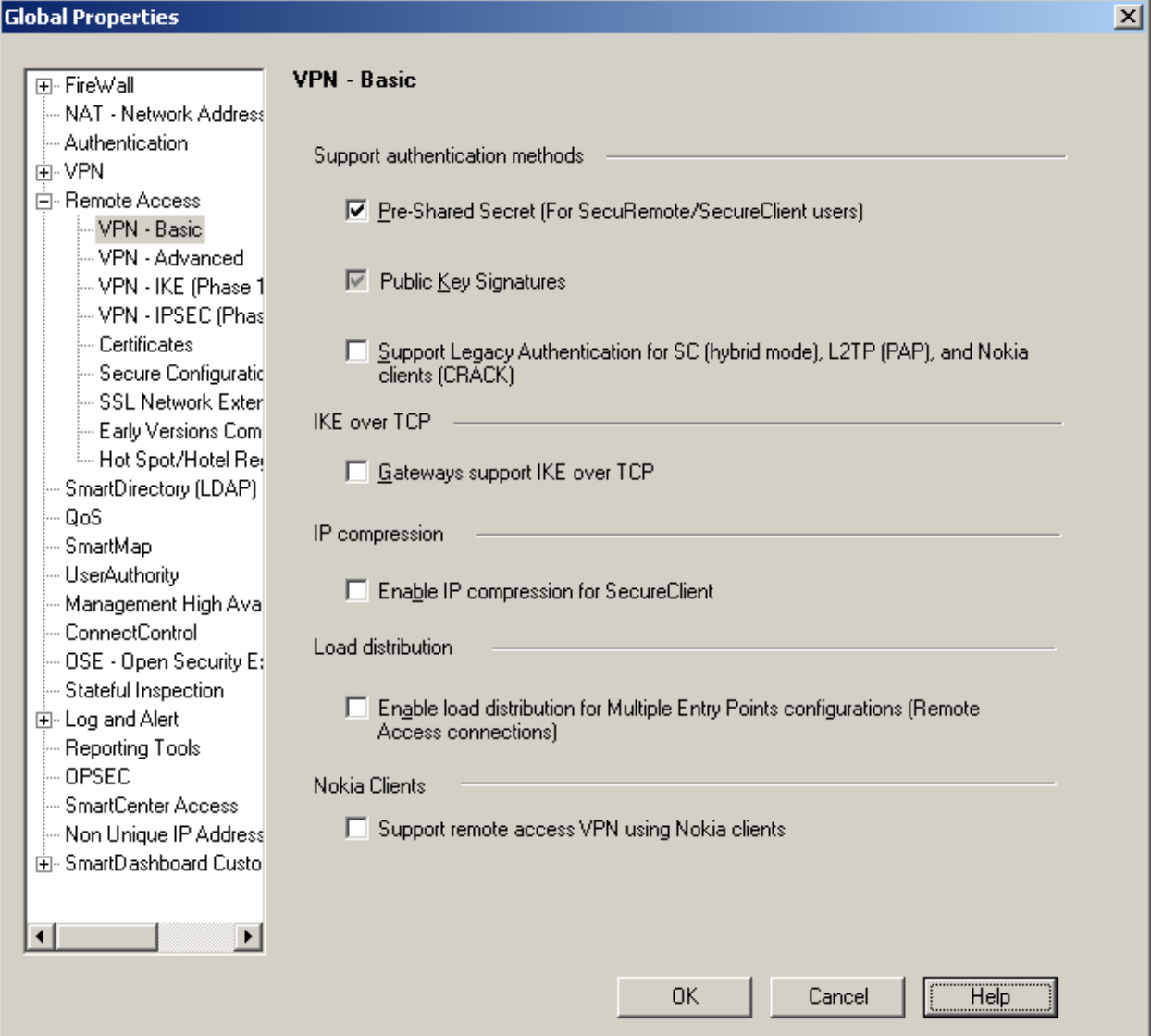

**Figure 6 – Only Pre-shared Keys or Digital Certificates Can Be Used to Authenticate Clients** 

Notes:

Only 1024-bit or higher DSA and RSA key sizes should be used in FIPS mode.

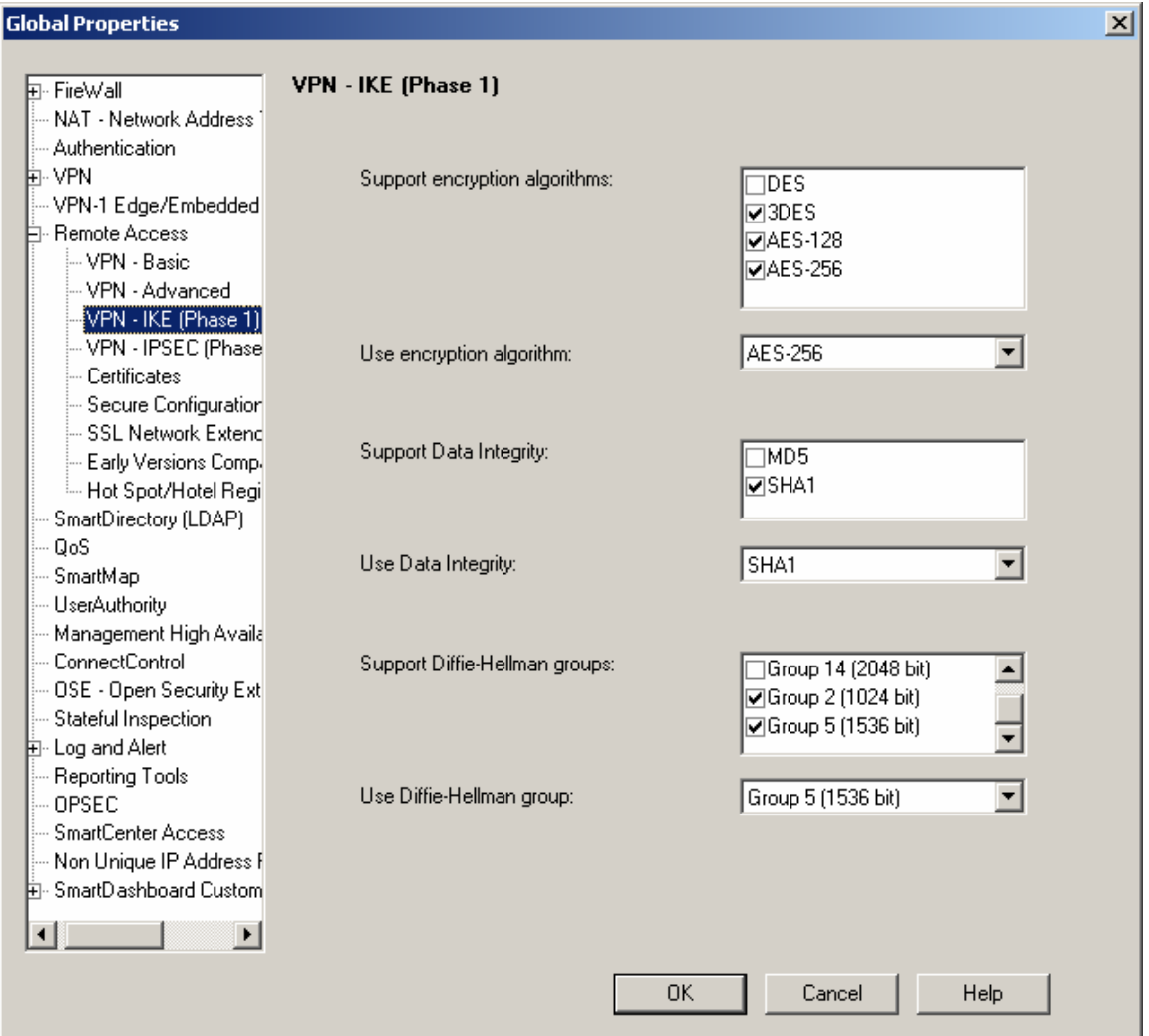

**Figure 7 – Only FIPS-Approved Algorithms Can Be Used with IKE** 

Notes:

- 1. Only Diffie-Hellman Groups 2 or higher (1024-bits), providing 80 or more bits of encryption strength should be used in the FIPS approved mode of operation.
- 2. When Check Point VPN-1 NGX (R60) is used, additional Diffie-Hellman groups 15-18 (2048 bits to 8192 bits) are selectable as options.

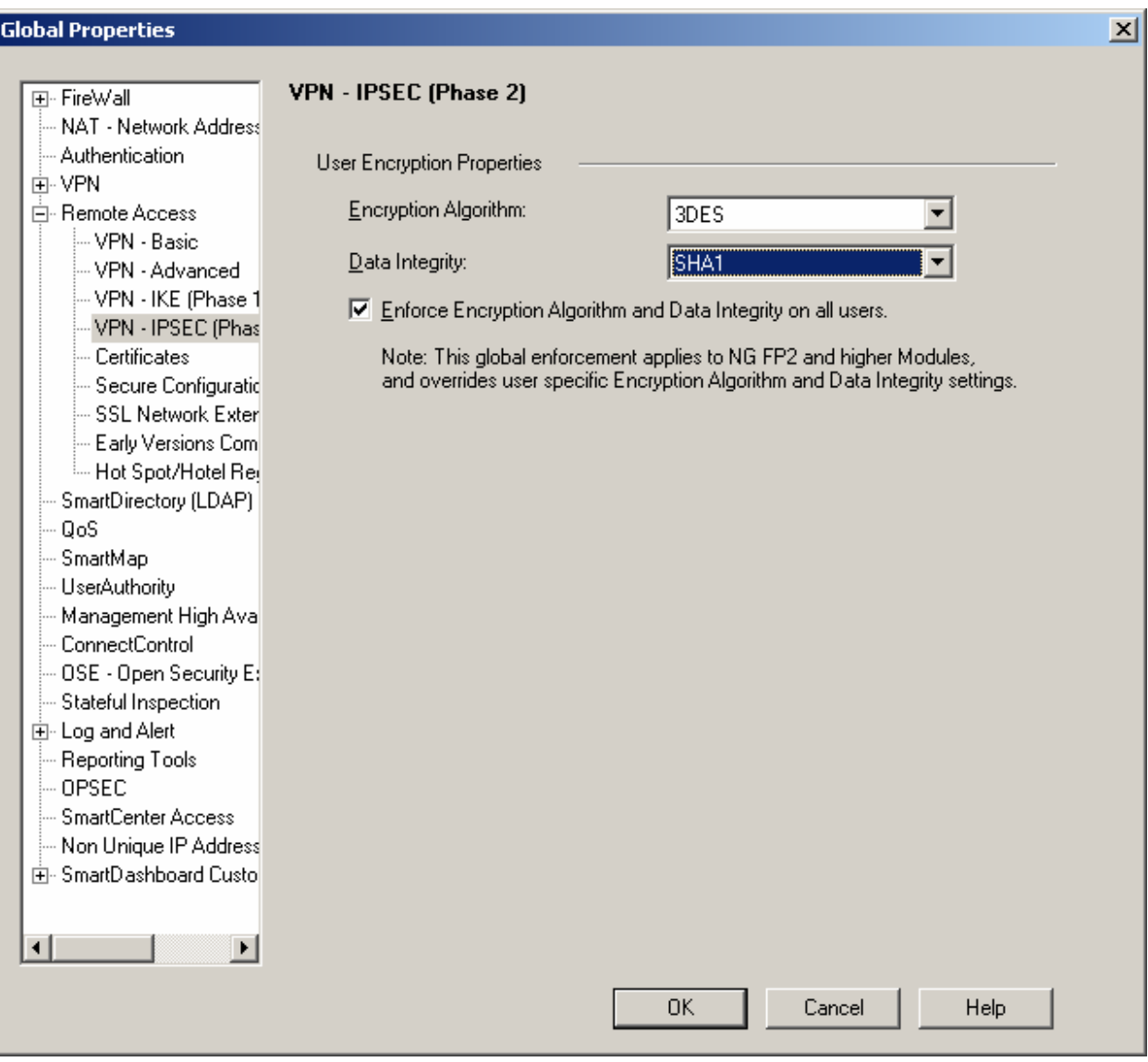

**Figure 8 – Only FIPS-Approved Algorithms Can Be Used with IPSec** 

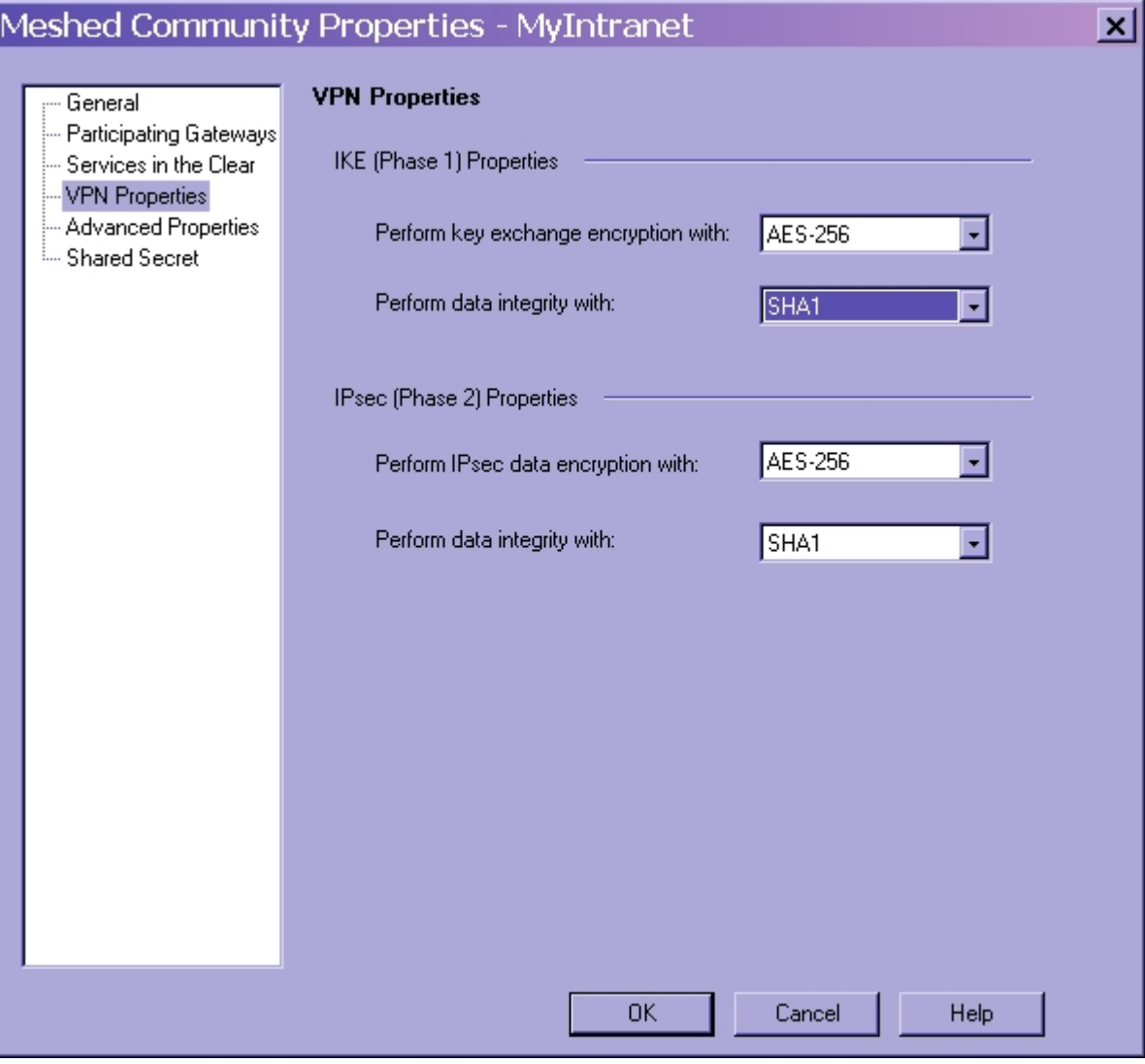

**Figure 9 – Only FIPS-Approved Algorithms Can Be Used with IPSec or IKE** 

Note: This applies equally for either star or meshed VPN community properties

## *3.2 User Guidance*

The User accesses the module VPN functionality as an IPSec client. Although outside the boundary of the module, the User should be careful not to provide authentication information and session keys to other parties. The User should also make certain that no keys or CSPs are shared between the non-Approved mode and the Approved mode of operation when switching between modes of operation. To ensure that no sharing occurs, a User must zeroize all keys while in one mode of operation before switching to another mode of operation. The User should only use

1024-bit keys or higher for RSA and Diffie-Hellman in FIPS mode. The DES algorithm, 1 key Triple-DES, and public key sizes less than 1024-bits are not allowed in FIPS mode.

## **APPENDIX A – DISABLED MECHANISMS**

Warning: When running in a FIPS mode of operation, many of the existing and new features of Nokia IPSO are disabled as required for FIPS compliance.

The following list shows all the access and feature mechanisms that are disabled when the module is in FIPS mode:

- HTTP access
- FTP access
- Telnet access
- TFTP access
- Load Sharing (Nokia IPSO Clustering) and High Availability (VRRP)
- NTP
- Check Point remote installation daemon
- SSLv3
- SSHv1
- Front PCMCIA Bays IP390 only; Disabled by IPSO (both FIPS and non-FIPS modes); covered with Tamper Seal; Port bay is unavailable on IP560
- Disabled algorithms:
	- o CAST
	- $O$  DES (40 bits)
	- o MD5
	- o HMAC MD5
	- o Arcfour
	- o Twofish
	- o Blowfish

## **APPENDIX B – ALGORITHM VALIDATION CERTIFICATE NUMBERS**

The module supports several independent implementations of the same FIPS-Approved algorithms. The following table lists the certificate numbers for the validated FIPS-approved algorithms implemented in IPSO, the Check Point VPN-1 firmware, and the cryptographic accelerator chips. Accelerator cards (when used) accelerate the Check Point firmware DES, Triple-DES, or AES VPN functions as indicated. Accelerated DES and 1 key Triple DES are noncompliant. To remain in the FIPS Approved mode, only the FIPS approved Triple-DES and AES encryption algorithms should be used.

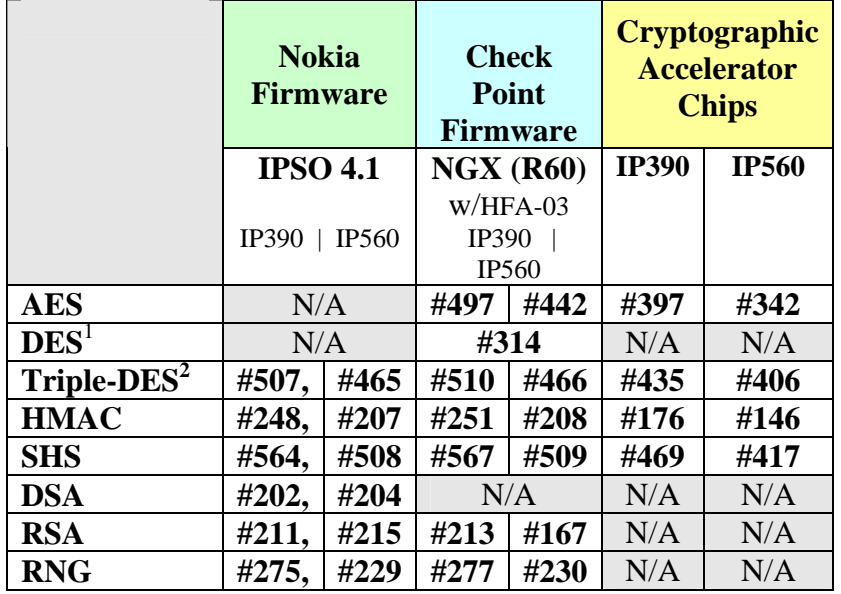

## **Key Establishment Methodologies:**

The following key establishment (Key Agreement or Key Wrapping) methodologies are implemented by the module. The relative encryption strengths provided by the mechanisms described are calculated in accordance with FIPS 140-2 Implementation Guidance 7.5 and NIST Special Publication 800-57.

## Diffie-Hellman Key Agreement:

- 
- **NGX (R60):** provides between 70 and 128 bits of encryption strength<br>• **IPSO (4.1):** provides between 57 and 112 bits of encryption strength provides between 57 and 112 bits of encryption strength

## RSA Key Wrapping:

 $\overline{a}$ 

**TLS: Provides 80 bits of encryption strength** 

© Copyright 2006, 2007, 2008 Nokia Page 41 of 43

<sup>&</sup>lt;sup>1</sup> DES is a non-FIPS Approved algorithm (not to be used in FIPS mode) and should not be selected for use. See Section 3.1.6 for configuration instructions.

 $2$  1 Key Triple-DES is non-compliant (not to be used in FIPS mode) and should not be selected for use. See Section 3.1.6 for configuration instructions.

This document may be freely reproduced and distributed whole and intact including this Copyright Notice.

**Note that only methodologies providing 80 or more bits of encryption strength are FIPS Approved. Sections 3.1.5 and 3.1.6 include instructions for configuring the module into approved mode.** 

## **APPENDIX C – ACRONYM DEFINITIONS**

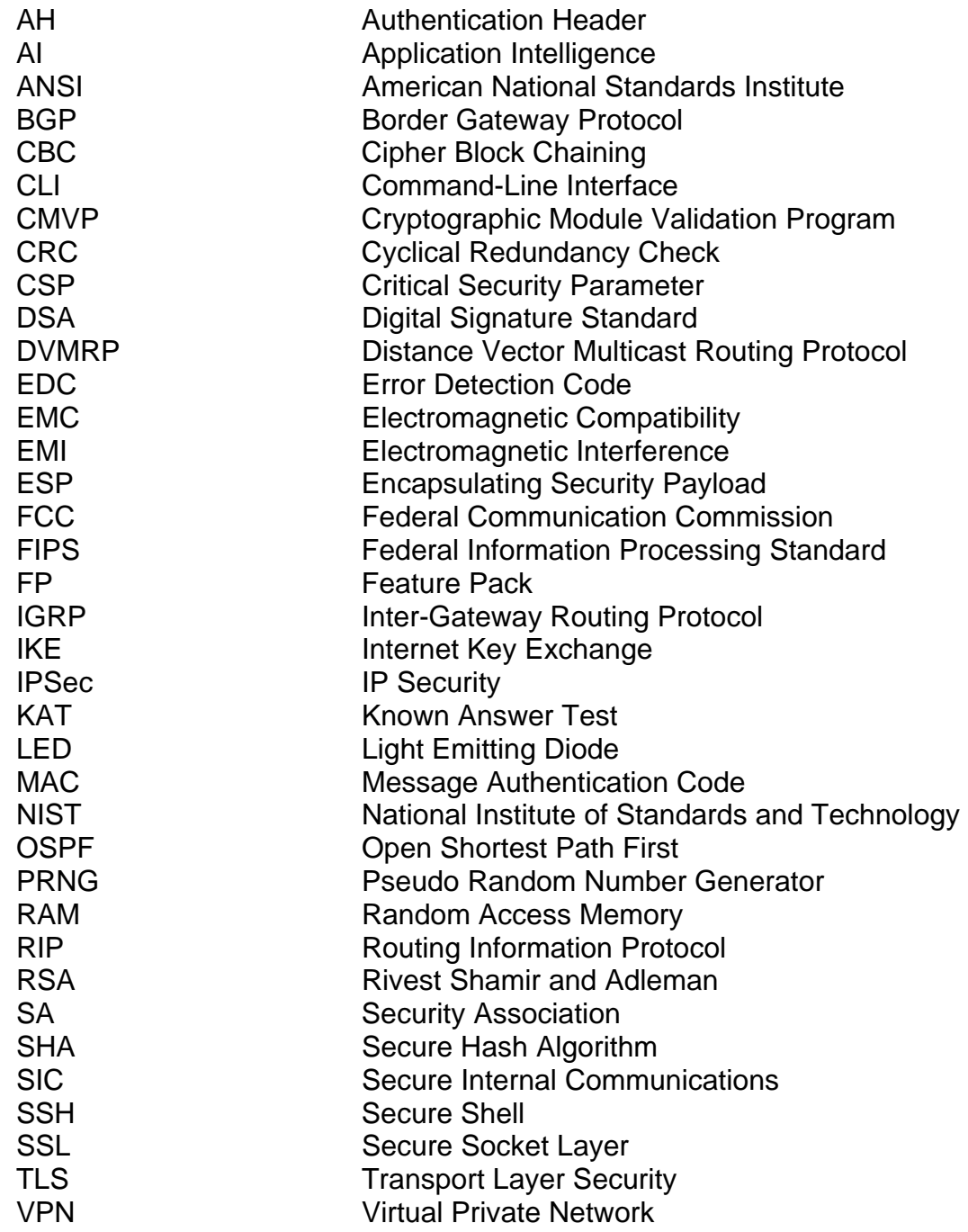